### **ORGANIZAÇÃO E ARQUITETURA DE COMPUTADORES** I

# **Introdução à Linguagem VHDL**

**prof. Dr. César Augusto M. Marcon prof. Dr. Edson Ifarraguirre Moreno**

#### **2 / 16**

### **VHDL – Uma Linguagem de Descrição de Hardware**

- **Originou como linguagem para descrever hardware, no contexto do programa americano "Very High Speed Integrated Circuits" (VHSIC), iniciado em 1980**
- **VHDL**  V**HSIC** H**ardware** D**escription** L**anguage**
- **Padrão IEEE em 1987 (Institute of Electrical and Electronics Engineers), revisado em 1993**
- **Linguagem utilizada mundialmente por empresas de CAD para especificação, simulação, síntese, propriedade intelectual**
- **Outras linguagens de descrição de hardware** 
	- SystemC, VERILOG, Handel-C, SDL, ISP, Esterel, …

### **Benefícios / Desvantagens**

#### • **Benefícios**

- Projetos independentes da tecnologia (implementação física é postergada)
- Ferramentas de CAD compatíveis entre si
- Flexibilidade: re-utilização, escolha de ferramentas e fornecedores
- Facilidade de atualização dos projetos
- Exploração em alto nível de abstração permite analisar diferentes alternativas de implementação
- Verificação do comportamento do sistema digital através de simulação
- Redução do tempo de projeto  $\rightarrow$  reduz "time-to-market"  $\rightarrow$  redução de custo
- Linguagem fortemente tipada  $\rightarrow$  elimina erros de baixo nível

#### • **Desvantagens**

- Hardware gerado é menos otimizado
- Controlabilidade/Observabilidade de projeto reduzidas
- Falta de pessoal treinado para lidar com a linguagem

### **Níveis de Abstração**

#### • **Permite descrever hardware em diversos níveis de abstração**

- Algorítmico, ou Comportamental
- Transferência entre registradores (RTL)
- Nível lógico com atrasos unitários ou sem atrasos
- Nível lógico com atrasos arbitrários

#### • **Favorece projeto descendente ("top-down design")**

- Projeto é inicialmente especificado de forma abstrata, com detalhamento posterior dos módulos
- Exemplo : **A <= B + C after 5.0 ns;**

A forma de realizar a soma pode ser decidida no momento da implementação (e.g. propagação rápida de vai-um, ou não, paralelo ou série, etc)

#### **Estrutura de um programa VHDL**

- Cada módulo tem sua própria "entity" e "architecture"
- As arquiteturas podem ser descritas tanto no nível comportamental quanto estrutural ou uma mistura
- Toda a comunicação ocorre através das portas declaradas em cada entity, observando-se o tipo, tamanho e a direção
- Várias funções e tipos básicos são armazenados em bibliotecas (library). A biblioteca "IEEE" sempre é incluída
	- **Praticamente todos os módulos escritos em VHDL iniciam com:**
		- **library** ieee;
		- **use** ieee.std\_logic\_1164.**all**;
- Biblioteca do usuário (default): work. Todos os arquivos contidos no diretório de trabalho fazem parte da biblioteca do usuário

# **Simulação com VHDL**

- **Código é executado em um simulador**
	- Não há um compilador de VHDL, não há um código executável
- **Projeto do usuário**
	- Especificado no estilo RTL
- **Testbench: descrição VHDL para teste do projeto em desenvolvimento**
	- Especificação comportamental
	- Interage com o projeto
	- **Portável**

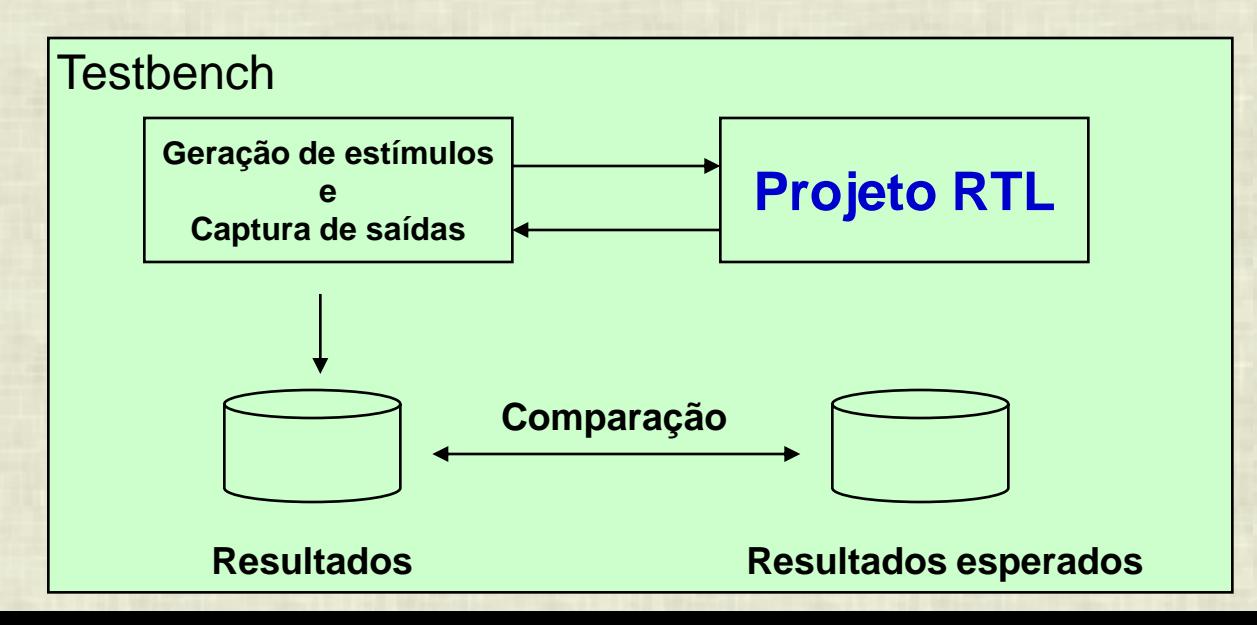

### **Tipos Básicos (Escalares / Arrays)**

#### • **bit**

- Assume valores {"0", "1"}
- **bit\_vector**: tipo que designa conjunto de bits. Exemplo: "10001100" ou x"8C"

#### • **std\_logic**

- Semelhante ao tipo bit, mas permite assumir mais valores que permitem melhor análise na simulação
- $-$  Assume valores {'0', '1', 'X', 'L', 'l', H', 'h', 'Z', 'U'}
- **std\_logic\_vector**: tipo que designa um conjunto de bits std\_logic

#### • **boolean**

- Assume valores {true, false}
- Útil apenas para descrições abstratas, onde um sinal só pode assumir dois valores

#### • **Physical**

- Representam uma medida: voltagem, capacitância, tempo
- Tipos pré-definidos: fs, ps, ns, um, ms, sec, min, hr

### **Tipos Básicos (Escalares / Arrays)**

#### • **Real**

- Utilizado durante desenvolvimento da especificação
- Exemplos: -1.0 / +2.35 / 37.0 / -1.5E+23

#### • **Inteiros**

- Exemplos: +1 / 1232 / -1234
- NÃO é possível realizar operações lógicas sobre inteiros (deve-se realizar a conversão explícita)

#### • **Character**

- VHDL não é "case sensitive", exceto para caracteres.
- valor entre aspas simples: "a", "x", "0", "1", …
- string: tipo que designa um conjunto de caracteres. Exemplo: "vhdl"

• **OBSERVAÇÃO: std\_logic e physical serão os tipos principais utilizados nesta disciplina**

### **Variáveis e Sinais**

- **Variáveis tem comportamento equivalente ao software**
- **São utilizadas apenas em processos, sem temporização, atribuição imediata**
- **Exemplo**
	- variable memoria : std\_logic\_vector (0 to 7);
	- variable x, y : integer;
- **Sinais tem o comportamento equivalente ao hardware. São temporizados**
- **Podem ser declarados em entity, architecture ou em package**
- **Não podem ser declarados em processos, podendo serem utilizados no interior destes**
- **Exemplo**
	- signal ground : std\_logic := ´0´;
	- signal bus : std\_logic\_vector (5 downto 1);

**9 / 16**

#### **10 / 16**

### **Declaração e Atribuição de Arrays**

• **Declara-se a direção do array, informando os limites destes**

```
- Exs.:
     signal z bus: std logic vector(3 downto 0);
     signal c_bus: std<sup>_</sup>logic<sup>_</sup>vector(0 to 3);
     z bus \leq c bus;
       equivale a:
     z \text{ bus}(3) \leq c \text{ bus}(0)z bus (2) \leq c bus (1)
     z bus(1) \leq c bus(2)
     z bus(0) \leq c bus(3)
```
#### • **Observação**

- tamanho dos arrays deve ser o mesmo
- elementos são atribuídos por posição, pelo número do elemento

### **Expressões**

- Expressões são fórmulas que realizam operações sobre objetos de mesmo tipo
	- **Operações lógicas: and, or, nand, nor, xor, not**
	- **Operações relacionais: =, /=, <, <=, >, >=**
	- **Operações aritméticas: - (unária), abs**
	- **Operações aritméticas: +, -**
	- **Operações aritméticas: \*, /**
	- **Operações aritméticas: mod, rem, \*\***
	- **Concatenação: &**
		- **Exemplo:** *"1001" & "0011" resulta em "10010011"*

**Menor**

**PRIORIDADE**

**Maior**

– OBS.: Incluindo-se o pacote "**use ieee.STD\_LOGIC\_UNSIGNED.all**" pode-se somar vetores de bits (std\_logic\_vector) apenas com operador +

### **Exercícios**

- Qual/quais das linhas abaixo é/são incorreta/s?
	- variable A, B, C, D : std\_logic\_vector (3 downto 0);
	- variable E,F,G : std\_logic\_vector (1 downto 0);
	- variable H,I,J,K : std\_logic;
	- signal byte : std\_logic\_vector (0 to 7);
	- signal z\_bus: std\_logic\_vector (3 downto 0);
	- signal c\_bus: std\_logic\_vector (0 to 3);
		- 1.  $\begin{bmatrix} 1 & A & = B & x \end{bmatrix}$  and D;
		- 2.  $\begin{bmatrix} 1 \\ 1 \end{bmatrix}$  H := I and J or K;
		- 3.  $[ ] A := B$  and E;
		- 4.  $[ ] H := I$  or F;
		- 5.  $\lceil \ \rceil$  byte  $\leq$  (others => '1');
		- 6.  $\begin{bmatrix} 1 & z_b \end{bmatrix}$  = c\_bus;

### **Atribuições Concorrentes**

- **Atribuição de sinais**  alu\_result **<=** op1 + op2; **Atribuição de sinais com escolha with** alu\_function **select** alu\_result <= **op1 + op2 when** alu\_add | alu\_incr, **op1 – op2 when** alu\_subtract, **op1 and op2 when** alu\_and, **op1 and not op2 when** others;
	- **Atribuição condicional de sinais**

mux\_out <= in\_2 when **h = '1' and sel = "00"** else in  $0$  when  $h = '1'$  and sel = "01" else "Z";

```
14 / 16
```
# **Exemplo de Descrição VHDL**

• Descrição em VHDL de uma porta lógica E

```
library ieee;
use ieee.std_logic_1164.all;
```

```
entity PortaE is
    port
    (
           entradaA: in std_logic;
           entradaB: in std_logic;
           saida: out std_logic
    );
end PortaE;
architecture PE of PortaE is
begin
```

```
saida <= entradaA and entradaB;
end PE;
```
# **Exercícios**

- 1. Faça a descrição de uma porta lógica OU de 4 entradas
- 2. Refaça o exercício acima, considerando agora que as entradas são um array
- 3. Planeje um circuito com 3 portas lógicas quaisquer, conecte as mesmas conforme desejado, e depois descreva o circuito. Este circuito deve ter 3 entradas e 3 saídas

#### **16 / 16**

# **Exercícios de Conversão entre Representações**

**1. Dados os esquemáticos, obtenha descrições VHDL compatíveis**

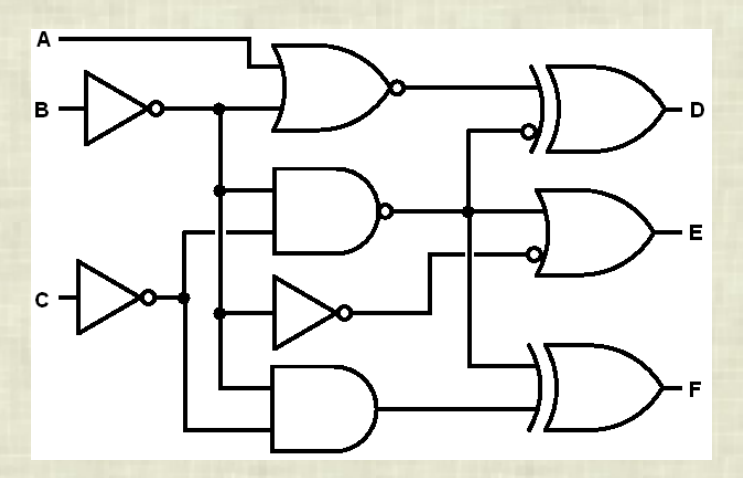

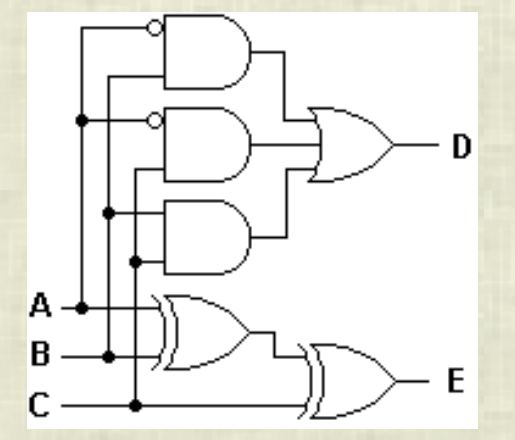

**2. Dado o VHDL parcial obtenha o equivalente em esquemático, associando a cada nodo a função booleana equivalente**

**C(0) <= A(0) nand A(1) or (not b);**

$$
C(1) \le A(0)
$$
 or  $A(1)$  or  $A(2)$ ;

- $C(2) \leq C(1)$  **xor**  $C(1)$  **and b**;
- **s <= (A(2) nor not(A(1))) xor b;**
- **D <= C;**